Valentin GUIGNON, 17/06/2009 Version 2.0

# CHADO CONTROLLER DESIGN

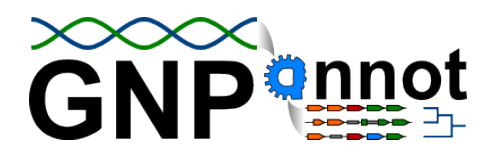

## **Summary**

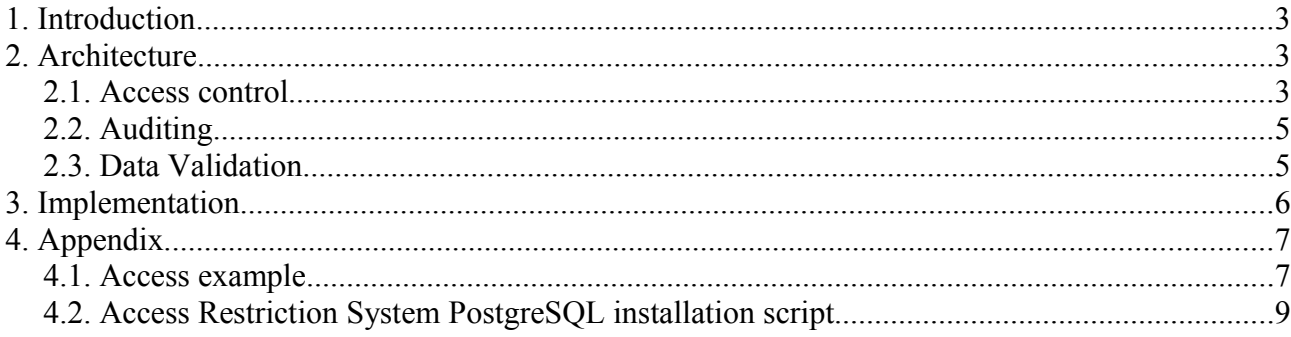

### **1. Introduction**

The Chado Controller is a communication layer between a Chado database and Chado clients like GBrowse, Apollo or Artemis. It controls Chado database access to manage data access rights and validate and audit data edition. Therefore, it can be divided in three parts: the access rights management part will be called the "**access restriction system**"; the data validation part will be called the "**annotation inspector**"; the data auditing will be handled by a customized version of the original Chado "**audit module**".

## **2. Architecture**

Without the controller, Chado clients are directly connected to Chado data using a PostgreSQL connection as shown in [Figure 1.](#page-2-0)

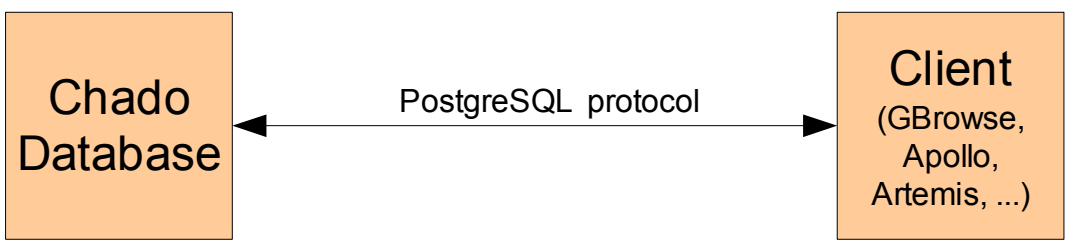

<span id="page-2-0"></span>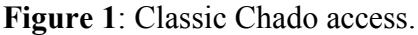

The Chado controller layer is a middleware (handled by PostgreSQL) between Chado and its clients. Any query to fetch or edit data is processed by the controller as shown in [Figure 2.](#page-2-1) The controller validates the content of a query ("annotation inspector" part), limits the result set of a query according to the user access rights ("access restriction system") and also store data modification ("audit module").

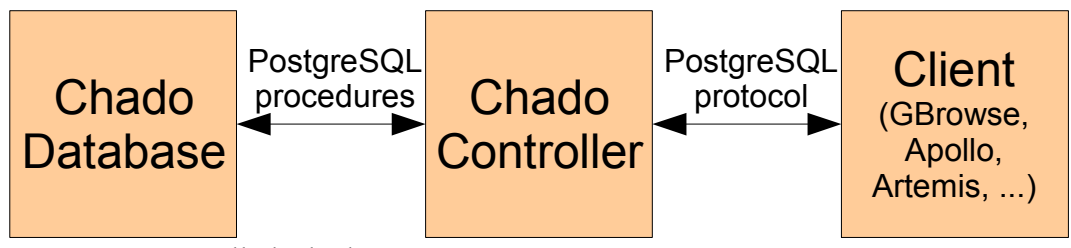

<span id="page-2-1"></span>**Figure 2**: Controlled Chado access.

### **2.1. Access control**

To manage users and groups access right, a database is used to store user authentication data and access level to each Chado feature. [Figure 3](#page-3-0) shows the structure of that database. The table feature access is used to associate a feature access level with a user (or a group). If a feature is not referred in this table for a specified user (or his/her groups) then the feature won't be accessible to that user. By default, newly created features are given the access right of their parent (using srcfeature id once an associated featureloc is set). Of course, the user who created the feature also has full access to that feature. In order to access or create features, users must also have a PostgreSQL account sharing the same login as the one used in the user database.

The annotator table could be seen as redundant since users must also have a PostgreSQL

account but its purpose is to provide another way than the PostgreSQL server way to manage users. Therefore, some administrative informations about users and groups can be stored (roles, administrator comments) and accounts could be disabled or automatically locked by a custom login interface to block password attacks.

Feature access levels are:

- 0: no access. The user can't see the feature;
- 1: read only. The user can only view the feature but can not modify it;
- 2: read and edit the feature. The user can view and modify the feature;
- 3: read, edit and remove the feature. The user has complete control over the feature.

Note: to be able to edit a feature, the user must also have the flag 0x000001000 of his annotator account or group set (cf. "annotator" table of 4.2.). That flag also allows the user to add new features to the Chado database.

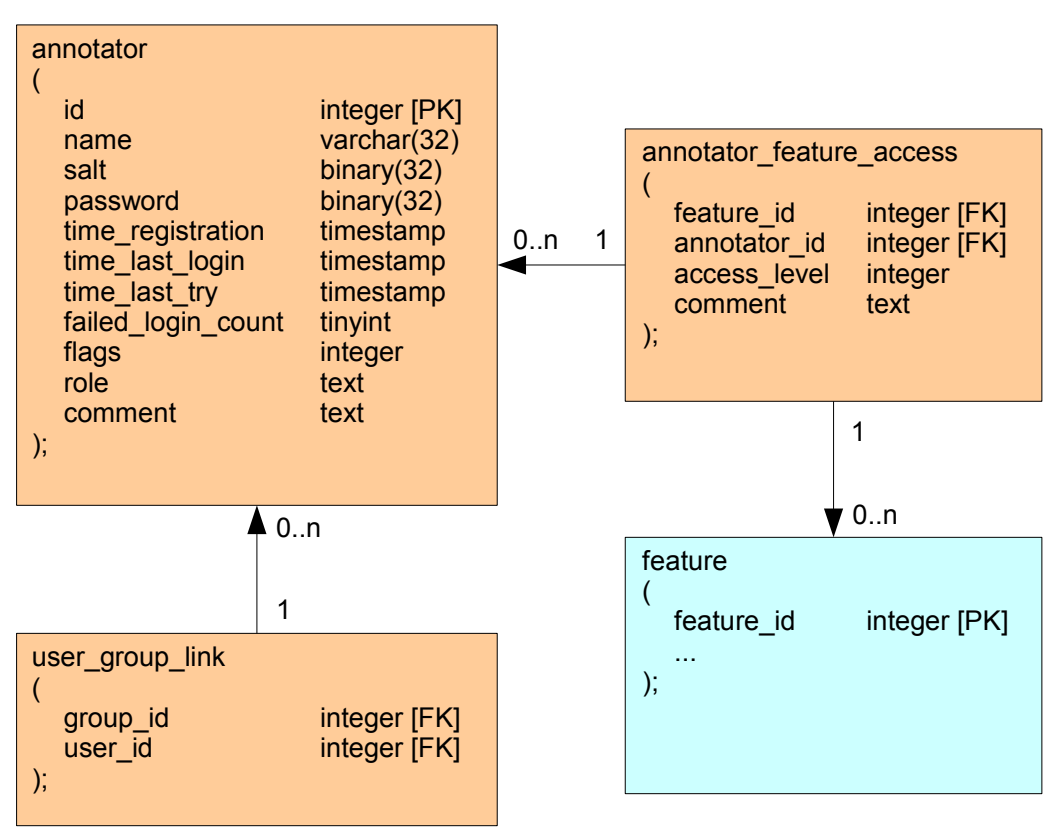

<span id="page-3-0"></span>**Figure 3**: User access right database (feature table shown in blue belongs to the Chado schema).

Some technical details of the user access database are provided in appendix [4.2.](#page-8-0) and some example of access are shown in [4.1. .](#page-6-0)

### **2.2. Auditing**

The auditing process is based on GMOD audit module recommendations ( [http://gmod.org/](http://gmod.org/wiki/Chado_Audit_Module) wiki/Chado Audit Module ). Basically, each audited table has a clone table named with an "\_audit" suffix and containing three additional columns "transaction\_date", "transaction type" and "transaction user". Each transaction is recorded by the Chado controller in the corresponding " audit" table that holds the new values, the transaction date and type and the name of the user who made the change.

There are four kinds of transaction types. When installing the Chado Controller Audit Module on a non-empty database, previous records are stored in the audit table with the transaction type "i" (lower case) for "install". When new rows are added to a table, the transaction type used is 'I' (upper case) for "INSERT"; for UPDATE transactions, it is "U"; and for "DELETE" transactions it is "D".

The Chado Controller Audit Module differs from the recommendations of GMOD in 2 ways: first, each audit table has three more columns; then, for each transaction, the result of the transaction is recorded instead of the previous value of the row being modified. That last point implies that the database size (on disk) is doubled when the module is installed and any current row of a table has a clone in its associated audit table telling when that row has been added and who did it.

### **2.3. Data Validation**

At the time this design documentation is being written, only the owner of a feature is automatically managed by the annotation inspector. We plan to add more features to the annotation inspector as soon as possible.

### **3. Implementation**

The Chado Controller is handled by the PostgreSQL server engine. To manage access rights, auditing and validate data, the original table "feature" has been renamed into "feature data" and replaced by a view with associated rules allowing insert, update and delete transactions (note: the "copy" transaction is not supported, see "install\_annotators\_management.sql" script notes for details). Functions and triggers are written in "plpgsql" language so no major change on existing Chado servers are required.

Since managing access to many features of a user that belongs to several groups can become memory and time consuming, a temporary table is created to optimize access checks during a user session (ie. while a user is connected to the database). This table is automatically created when the user issues his/her first query on the feature view which will slow down that query. To avoid such a delay on the first regular query, the function "init access()" can be called manually (SELECT init  $access()$ ;).

This solution works well with applications like Apollo and Artemis which have a permanent connection (session) to the Chado database. However, for web applications like GBrowse, each time a web page is requested, a new connection to the database is issued and the delay of creation of the temporary table is added! In order to avoid that delay which would turn genome browsing into a real pain, another solution has been developed.

GBrowse (v1) access are made using an account which has full access to the database (admin flag set) and restrictions are handled inside GBrowse scripts. A login module has also been created that allows users to login/logout and change their password (on both the annotator table and their PostgreSQL account). That module can be enabled or disabled using the data source configuration file. So far, this optimization does not seem to significantly slow down genome browsing.

## **4. Appendix**

### <span id="page-6-0"></span>**4.1. Access example**

The following section describes the idea of how access rights are managed but it does not show how the Chado Controller handles them through views (and temporary tables).

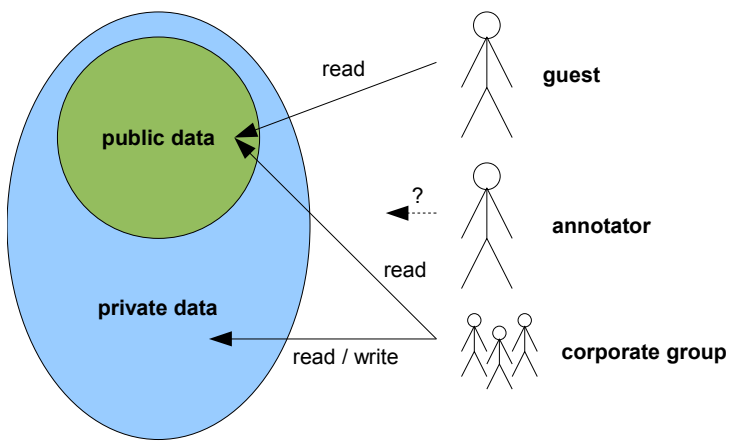

**Figure 4**: Example starting access schema.

In this schema, a guest user can only view public data. The corporate group can view both public and private data and can also edit private data. When created (step 1), the annotator user gets the same access as the guest user. The annotator user can then be added to the corporate group (step 2) to be allowed to see and edit private data. Then, it can also receive the right to edit public data (step 3). However, other users of the corporate group won't get that right. After that, if the annotator is removed from the corporate group (step 4), he/she could only edit public data.

In the database point of view, let's say we have a feature 1 which is public and a feature 2 which is private. We have the guest user which has user identifier 1, the corporate group which has user identifier 2 and the annotator which has user identifier 3.

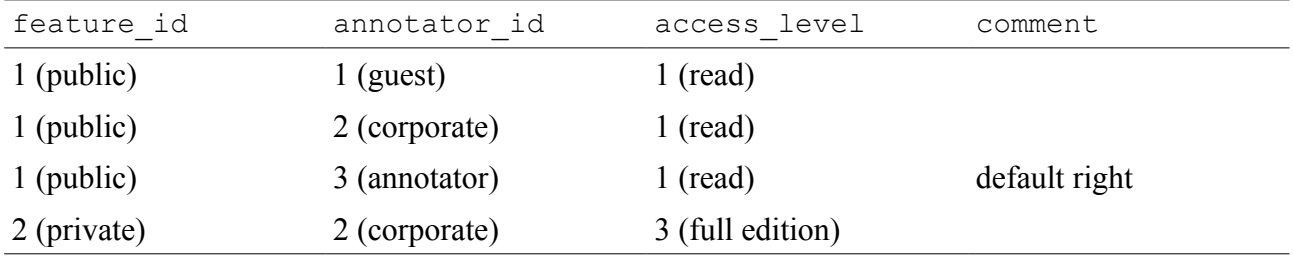

<span id="page-6-1"></span>**Table 1**: Initial feature access schema (**step 1**).

The following SQL query will retrieve all the features the guest user can see: SELECT \* FROM feature f WHERE f.feature id IN (SELECT fa.feature id FROM feature access fa WHERE fa.annotator id IN $(\overline{1})$  AND fa.access level >  $0;$ 

It will return feature 1. The query used to retrieve the features that the corporate group can edit is: SELECT \* FROM feature f WHERE f.feature id IN (SELECT fa.feature id FROM feature access fa WHERE fa.annotator id IN $(\overline{2})$  AND fa.access level  $\geq = 2$ );

It will return feature 2. What the annotator can see is given by:

SELECT \* FROM feature f WHERE f.feature id IN (SELECT fa.feature id FROM feature access fa WHERE fa.annotator id IN(3) AND fa.access level  $> 0;$ 

It will return feature 1 but it would have returned no feature if we didn't have the "default right" line (see comments column in [Table 1\)](#page-6-1). Now, if we add the annotator to the corporate group (**step 2**),

we will add the line "2, 3" to the "user group link" table as shown in [Table 2:](#page-7-0)

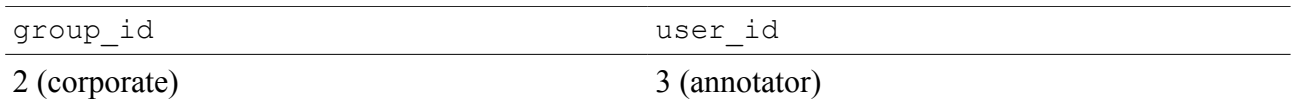

<span id="page-7-0"></span>**Table 2**: Annotator user is part of the corporate group.

Then, the query used to get what the annotator user will see, will be modified to:

SELECT \* FROM feature f WHERE f.feature id IN (SELECT fa.feature id FROM feature\_access fa WHERE fa.annotator\_id IN(**2, 3**) AND fa.access\_level **> 0**); and will return features 1 and 2. The annotator user can now edit feature 2 but not feature 1: SELECT \* FROM feature f WHERE f.feature id IN (SELECT fa.feature id FROM feature access fa WHERE fa.annotator id IN $(2, 3)$  AND fa.access level  $\overline{>}$  2); Now, to grant annotator user the right to edit public data (**step 3**), we will add a new line to the "feature\_access" table as shown in [Table 3:](#page-7-1)

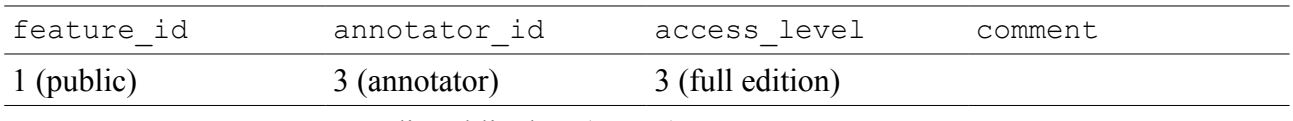

<span id="page-7-1"></span>**Table 3**: Annotator user can edit public data (**step 3**).

If we remove (**step 4**) the annotator user from the corporate group (delete line of [Table 2\)](#page-7-0), he/she will loose the full edition right on feature 2 and the query:

SELECT \* FROM feature f WHERE f.feature\_id IN (SELECT fa.feature\_id FROM feature access fa WHERE fa.annotator id IN(3) AND fa.access level  $\geq$  2); will only return feature 1 as the only feature the annotator user can edit.

### <span id="page-8-0"></span>**4.2. Access Restriction System PostgreSQL installation script**

-- sequence for annotator IDs DROP SEQUENCE IF EXISTS annotator seq CASCADE; CREATE SEQUENCE annotator seq; -- annotator table: contains both users and groups (see flag comments for details) DROP TABLE IF EXISTS annotator; CREATE TABLE annotator  $\left($ id INTEGER NOT NULL DEFAULT NEXTVAL ('annotator seq'), -- user or group identifier name NAME, -- User login (could be an e-mail address) or group name salt BYTEA, -- Random binary array used to pre-crypt (XOR) password before hashing (NULL for groups) password CHARACTER(32), CHARACTER(32), the control of the (precrypted) user password (NULL for groups) time registration TIMESTAMP DEFAULT  $N(W)$ ,  $-$  Time when the account was created<br>time\_last\_login TIMESTAMP DEFAULT NULL, THE SERIES OF STATE SERIES AND THE USER OF LAST THE USER logged in (NULL for groups)<br>time last try TIME TIMESTAMP DEFAULT NULL,  $-$  Last time an unsuccessful login was tried in the user account (NULL for groups) failed login count SMALLINT DEFAULT 0, And the state of the state of consecutive (less than a few minutes between tries) unsuccessful login tries (NULL for groups) flags INTEGER NOT NULL DEFAULT 0, -- User/group account flags -- b'0000000000000001': if set to 0 the account belongs to a user, 1 the account belongs to a group -- b'0000000000000010': if set, the account is disabled and the user will not be allowed to login or the group access rights will be ignored -- b'0000000000000100': if set, the user will not be allowed to login before a time delay added to "time last try" (useless for groups) -- b'0000000000001000': if set, the user/group can write in Chado -- b'0000000000010000': if set, the user is not allowed to change the password (useless for groups) -- b'0000000000100000': if set, the user must change the password (useless for groups) -- b'0000000001000000': if set, the password is not required for login (useless for groups) -- b'0000000010000000': if set, the user has admin access -- Note: use CAST(b'0000000010000000' AS INTEGER) to work with binary synthax role TEXT, TEXT, TEXT, TEXT, TEXT, THE SECTION OF THE SECTION OF THE SECTION OF THE TEXT, THE SECTION OF THE SECTION OF THE SECTION OF THE SECTION OF THE SECTION OF THE SECTION OF THE SECTION OF THE SECTION OF THE SECTION tasks that belongs to the user/group comment TEXT, TEXT, TEXT, TEXT, TEXT, TEXT, TEXT, TEXT, TEXT, TEXT, TEXT, TEXT, TEXT, TEXT, TEXT, TEXT, TEXT, TEXT, TEXT, TEXT, TEXT, TEXT, TEXT, TEXT, TEXT, TEXT, TEXT, TEXT, TEXT, TEXT, TEXT, TEXT, TEXT, TEXT, TEXT, TEXT information about the user/group account UNIQUE (name), PRIMARY KEY (id) ); COMMENT ON TABLE annotator IS 'Contains user and group accounts'; -- Creates the 2 default (requiered) users with specific IDs -- Note: if anonymous user is modified, don't forget to also update get access list() function! -- Note: admin account has no access restriction INSERT INTO annotator VALUES (0, 'anonymous', NULL, NULL, NOW(), NULL, NULL, 0, 81, 'anonymous account', 'public access'); -- flags: group, no password, password locked INSERT INTO annotator VALUES (1, 'gnpannot', E'\x0a\xd7\xf3\xc7\x27\xf3\xe9\x1c\x3f\x44\x95\x09\x6e\xa0\x7a\x53\xe7\x4f\x91\x36\x14\x68\x32\x4 5\xeb\x47\xec\x72\x27\xb6\x14\x25', 'a1016362e106122d103bf843c6310eaa', NOW(), NULL, NULL, 0, 168, 'administrator account', 'admin'); -- password: toto1234; flags: write access, must change password, admin ALTER SEQUENCE annotator seq RESTART WITH 2; -- user\_group\_link table: enables users<->groups association DROP TABLE IF EXISTS user group link; CREATE TABLE user group link ( group\_id INTEGER NOT NULL, user id INTEGER NOT NULL, FOREIGN KEY (group id) REFERENCES annotator (id) ON DELETE CASCADE, FOREIGN KEY (user id) REFERENCES annotator (id) ON DELETE CASCADE, PRIMARY KEY (group\_id, user\_id)

);

COMMENT ON TABLE user group link IS 'Links a user to a group (or another user) to let the user inherits the group (or the other user) permissions'; -- feature access table: assiociate to a feature, a user and his/her access level DROP TABLE IF EXISTS feature access; CREATE TABLE feature\_access ( feature\_id INTEGER NOT NULL, -- The feature identifier associated to the access rule<br>annotator id INTEGER, -- A user or group identifier -- A user or group identifier access level INTEGER NOT NULL, -- The access level: 0=no access, 1=read only, 2=1+can add and modify,  $3=\overline{2}$ +can delete comment TEXT, -- Any administrative information about the access right FOREIGN KEY (feature\_id) REFERENCES feature (feature\_id) ON DELETE CASCADE, FOREIGN KEY (annotator id) REFERENCES annotator (id) ON DELETE CASCADE, PRIMARY KEY (feature  $i\overline{d}$ , annotator id) ); COMMENT ON TABLE feature\_access IS 'Gives a user or a group an access level to a specific feature'; -- insert full rights on all feature for admin INSERT INTO feature access SELECT feature id, 1, 3 FROM feature; -- get access list: returns the list of annotator ID current user belongs to (it always includes at least anonymous ID) CREATE OR REPLACE FUNCTION get\_access\_list() RETURNS SETOF INTEGER AS  $SS$  DECLARE rid integer; **BEGIN** RETURN NEXT 0; -- uses anonymous identifier as any user must at least have anonymous rights SELECT INTO rid id FROM annotator WHERE name = session user; RETURN NEXT rid; FOR rid IN SELECT ug.group id FROM user group link ug, annotator a WHERE ug.user id = a.id AND a.name = session user  $LOOP$ RETURN NEXT  $\overline{r1}d$ ; END LOOP; RETURN; END;  $SS$ LANGUAGE plpgsql SECURITY DEFINER; -- create and initialize feature access max temp temporary table to improve queries performance on feature view CREATE OR REPLACE FUNCTION init\_access() RETURNS BOOLEAN AS  $SS$  DECLARE is admin BOOLEAN; BEGIN BEGIN EXECUTE 'SELECT feature id FROM feature access max temp LIMIT 1'; EXCEPTION WHEN UNDEFINED TABLE THEN EXECUTE 'CREATE TEMPORARY TABLE feature access max temp  $\sim$  (b) and (b) and (b) and (b) and (b) and (b) and (b) and (b) and (b) and (b) and (b) and (b) and (b) and (b) and (b) and (b) and (b) and (b) and (b) and (b) and (b) and (b) and (b) and (b) and (b) and (b) and (b) and feature\_id INTEGER NOT NULL, access\_level INTEGER NOT NULL ) ON COMMIT PRESERVE ROWS;'; EXECUTE 'CREATE INDEX feature access max temp pkey ON feature access max temp (feature\_id);'; SELECT INTO is admin (id = 1) FROM annotator WHERE name = session user; IF is admin THEN -- if the current user is gnpannot user (aka user id 1, aka admin), then bypass access restriction EXECUTE 'CREATE OR REPLACE TEMPORARY VIEW feature AS SELECT \* FROM feature\_data'; -- since the feature view as been overridden by a temporary view, rules have to be recreated EXECUTE 'CREATE OR REPLACE RULE feature insert AS ON INSERT TO feature DO INSTEAD

INSERT INTO feature data (feature id, dbxref id, organism id, name, uniquename, residues, seqlen, md5checksum, type id, is analysis, is obsolete, timeaccessioned, timelastmodified) SELECT COALESCE(NEW.feature id, NEXTVAL(''feature feature id seq'')), NEW.dbxref\_id, NEW.organism\_id, NEW.name, NEW.uniquename, NEW.residues, NEW.seqlen, NEW.md5checksum, NEW.type\_id, COALESCE(NEW.is\_analysis, FALSE), COALESCE(NEW.is\_obsolete, FALSE), COALESCE(NEW.timeaccessioned, NOW()), COALESCE(NEW.timelastmodified, NOW()) RETURNING feature data.\*'; EXECUTE 'CREATE OR REPLACE RULE feature\_update AS ON UPDATE TO feature DO INSTEAD UPDATE feature\_data SET feature id = NEW.feature id, dbxref  $\overline{id}$  = NEW.dbxref  $\overline{id}$ ,  $organism_id = NEW.organism_id,$  name = NEW.name, uniquename = NEW.uniquename, residues = NEW.residues, seqlen = NEW.seqlen, md5checksum = NEW.md5checksum, type  $id = NEW-typeid$ , is analysis = NEW. is analysis,  $\frac{1}{1}$ s obsolete = NEW.is\_obsolete, timeaccessioned = NEW.timeaccessioned, timelastmodified = NEW.timelastmodified WHERE feature id =  $OLD.feature_id$ ; EXECUTE 'CREATE OR REPLACE RULE feature delete AS ON DELETE TO feature DO INSTEAD DELETE FROM feature data WHERE feature  $i\overline{d}$  = OLD.feature id'; ELSE -- for other users, fill feature access max temp with the best user access rights for performance improvements EXECUTE 'INSERT INTO feature\_access\_max\_temp SELECT feature\_id, MAX(access level) AS access level FROM feature access WHERE annotator id IN (SELECT \* FROM  $get \ access$  list()) GROUP BY feature id'; EXECUTE 'GRANT SELECT ON feature access max temp TO gnpannot users'; EXECUTE 'CREATE OR REPLACE TEMPORARY VIEW feature\_access\_max AS SELECT \* FROM feature access max temp;'; EXECUTE 'CREATE OR REPLACE TEMPORARY VIEW feature AS SELECT f.\* FROM feature\_data f INNER JOIN feature\_access\_max fa USING (feature\_id) WHERE fa.access\_level >= 1'; -- since the feature view as been overridden by a temporary view, rules have to be recreated EXECUTE 'CREATE OR REPLACE RULE feature insert AS ON INSERT TO feature DO INSTEAD INSERT INTO feature\_data (feature\_id, dbxref\_id, organism\_id, name, uniquename, residues, seqlen, md5checksum, type id, is analysis, is obsolete, timeaccessioned, timelastmodified) SELECT COALESCE(NEW.feature\_id, NEXTVAL(''feature\_feature\_id\_seq'')), NEW.dbxref\_id, NEW.organism\_id, NEW.name, NEW.uniquename, NEW.residues, NEW.seqlen, NEW.md5checksum, NEW.type\_id, COALESCE(NEW.is\_analysis, FALSE), COALESCE(NEW.is\_obsolete, FALSE), COALESCE(NEW.timeaccessioned, NOW()), COALESCE(NEW.timelastmodified, NOW()) WHERE has write access() RETURNING feature data.\*'; EXECUTE 'CREATE OR REPLACE RULE feature update AS ON UPDATE TO feature DO INSTEAD UPDATE feature\_data SET feature id = NEW.feature id,

```
dbxref id = NEW.dbxref id,organism id = NEW.organism id,
                name = NEW.name,
                uniquename = NEW.uniquename,
                 residues = NEW.residues,
                 seqlen = NEW.seqlen,
                 md5checksum = NEW.md5checksum,
                type id = NEW.type_id,\overline{is} analysis = NEW.is_analysis,
                 is_obsolete = NEW.is_obsolete,
                timeaccessioned = NEW.timeaccessioned,
                 timelastmodified = NEW.timelastmodified
            WHERE feature id = OLD.feature id AND has update access(OLD.feature id)';
                    EXECUTE 'CREATE OR REPLACE RULE feature delete AS ON DELETE TO feature
     DO INSTEAD
        DELETE FROM feature data
            WHERE feature i\overline{d} = OLD.feature id AND has delete access(OLD.feature id)';
                     -- give gnpannot users (wich should include session user) the right to use
restricted parts of feature table
                     EXECUTE 'GRANT ALL ON feature TO gnpannot_users';
                 END IF;
             END;
         RETURN TRUE;
     END;
SSLANGUAGE plpgsql SECURITY DEFINER;
-- feature access max view: used to only get the highest right of current user (including rights
from his/her associated groups) on each feature
-- Note: the first time during a session the view is used, it calls init access() and is replaced
by a temporary faster view
.<br>CREATE OR REPLACE VIEW feature access max AS SELECT feature id, MAX(access level) AS access level
FROM feature access WHERE annotator i\bar{d} IN (SELECT * FROM get access list()) GROUP BY feature id;
-- Trigger to assign default rights extracted from the scaffold to new features
-- This is performed using insert event on featureloc table as it links a feature to its scaffold
CREATE OR REPLACE FUNCTION assign default rights() RETURNS TRIGGER AS
$S BEGIN
         INSERT INTO feature_access (feature_id, annotator_id, access_level)
            SELECT NEW.feature id, fa.annotator id, fa.access level
                FROM feature access fa
                WHERE (NEW.srcfeature id = fa.feature id)
                          AND (NOT EXTSTS (SELECT 1
                           FROM feature access fa2
                          WHERE (fa2.feature id = NEW.feature id)
                                AND (fa2.annotator id = fa.annotator id)));
         RETURN NEW;
     END
SSLANGUAGE plpgsql SECURITY DEFINER;
DROP TRIGGER IF EXISTS assign_default_rights_i ON featureloc;
CREATE TRIGGER assign default rights i
     AFTER INSERT ON featureloc
     FOR EACH ROW
    EXECUTE PROCEDURE assign default rights();
-- give full access rights to current user (the one who just created a new feature)
CREATE OR REPLACE FUNCTION assign user rights() RETURNS TRIGGER AS
$S BEGIN
         IF (NOT EXISTS (SELECT name FROM annotator WHERE (name = session_user))) THEN
             RAISE EXCEPTION 'Current user is not part of the annotator table! Unable to assign
feature access rights!';
         END IF;
        INSERT INTO feature access (feature id, annotator id, access level)
            SELECT COALESCE(NEW.feature id, CURRVAL('feature feature id seq')), a.id, 3 -- access
level 3: SELECT/INSERT/UPDATE/DELETE access
                 FROM annotator a
                WHERE (a.name = session user);
         BEGIN
            INSERT INTO feature access max temp (feature id, access level)
                SELECT COALESCE(NEW.feature id, CURRVAL(\overline{f}feature feature id seq')), 3;
```
 EXCEPTION WHEN UNDEFINED TABLE THEN END; RETURN NEW; END  $$S$ LANGUAGE plpgsql SECURITY DEFINER; DROP TRIGGER IF EXISTS assign user rights i ON feature data; CREATE TRIGGER assign user rights i AFTER INSERT ON feature FOR EACH ROW EXECUTE PROCEDURE assign user rights(); -- turn feature table into a view to manage access control and associate rules for insert, update and delete ALTER TABLE feature RENAME TO feature data; -- create feature view that includes access restriction CREATE OR REPLACE VIEW feature AS SELECT f.\* FROM feature data f INNER JOIN feature access max fa USING (feature id) WHERE init access() AND fa.access level >= 1; -- has write access: returns TRUE if current user has write access, otherwise throws an exception CREATE OR REPLACE FUNCTION has write access() RETURNS BOOLEAN AS  $S\overline{S}$  DECLARE no write access BOOLEAN; BEGIN SELECT INTO no write access (0 = (a.flags & CAST(b'000000000000001000' AS INTEGER))) FROM annotator a WHERE a.name = session\_user; IF (no write access) THEN RAISE EXCEPTION 'You are not allowed to create new features!'; END IF; RETURN TRUE; END;  $$5$ LANGUAGE plpgsql SECURITY DEFINER; -- has update access: returns TRUE if current user has update access to a specified, otherwise throws an exception CREATE OR REPLACE FUNCTION has\_update\_access(INTEGER) RETURNS BOOLEAN AS  $SS$  DECLARE has update access BOOLEAN; **BEGIN** SELECT INTO has update access EXISTS (SELECT fa.access level FROM feature access max fa WHERE fa.feature id =  $\sqrt{31}$  AND fa.access level >= 2); IF (NOT has update access) THEN RAISE EXCEPTION 'You are not allowed to modify this feature  $(\frac{1}{2})!!$ ,  $\frac{1}{2}$ ; END IF; RETURN has update access; END;  $$5$ LANGUAGE plpgsql SECURITY DEFINER; -- has delete access: returns TRUE if current user has update access to a specified, FALSE otherwise CREATE OR REPLACE FUNCTION has\_delete\_access(INTEGER) RETURNS BOOLEAN AS \$\$ DECLARE has delete access BOOLEAN; BEGIN SELECT INTO has delete access EXISTS (SELECT fa.access level FROM feature access max fa WHERE fa.feature id =  $\sqrt{31}$  AND fa.access level >= 3); IF (NOT has delete access) THEN RAISE EXCEPTION 'You are not allowed to remove this feature (%)!', \$1; END IF; RETURN has delete access; END;

 $SS$ 

```
LANGUAGE plpgsql SECURITY DEFINER;
CREATE OR REPLACE RULE feature_insert AS ON INSERT TO feature
     DO INSTEAD
       INSERT INTO feature data (feature id, dbxref id, organism id, name, uniquename, residues,
seqlen, md5checksum, type i\overline{d}, is analysis, is obsolete, timeaccessioned, timelastmodified)
             SELECT
                 COALESCE(NEW.feature id, NEXTVAL('feature feature id seq')),
                  NEW.dbxref_id,
                  NEW.organism_id,
                  NEW.name,
                  NEW.uniquename,
                  NEW.residues,
                  NEW.seqlen,
                  NEW.md5checksum,
                 NEW.type id,
                  COALESCE(NEW.is_analysis, FALSE),
                  COALESCE(NEW.is_obsolete, FALSE),
                  COALESCE(NEW.timeaccessioned, NOW()),
                  COALESCE(NEW.timelastmodified, NOW())
                 WHERE has_write_access()
        RETURNING feature data.*;
CREATE OR REPLACE RULE feature update AS ON UPDATE TO feature
     DO INSTEAD
     UPDATE feature_data
       SET feature id = NEW.Feature id,
           dbxref id = NEW.dbxref id,
           \frac{1}{100} organism id = NEW.organism id,
           name = \n\overline{NEW.name},
           uniquename = NEW.uniquename, residues = NEW.residues,
            seqlen = NEW.seqlen,
            md5checksum = NEW.md5checksum,
           type id = NEW-typeid,
           is analysis = NEN.S analysis,
           \frac{1}{1}s\frac{1}{2}obsolete = NEW.is\frac{1}{2}obsolete,
           timeaccessioned = NEW.timeaccessioned,
            timelastmodified = NEW.timelastmodified
     WHERE feature id = OLD.feature id AND has update access(OLD.feature id);
CREATE OR REPLACE RULE feature delete AS ON DELETE TO feature
     DO INSTEAD
    DELETE FROM feature data
     WHERE feature id = OLD.feature id AND has delete access(OLD.feature id);
-- Assign rights...
CREATE ROLE gnpannot users; -- this query may rise an error that can be ignored if the group
already exists
GRANT ALL ON feature TO GROUP gnpannot users;
GRANT EXECUTE ON FUNCTION init access() TO GROUP gnpannot users;
GRANT EXECUTE ON FUNCTION get_access_list() TO GROUP gnpannot_users;<br>GRANT SELECT ON TABLE annotator TO GROUP gnpannot_users;
GRANT SELECT ON TABLE annotator<br>GRANT SELECT ON TABLE user group
GRANT SELECT ON TABLE user group link TO GROUP gnpannot users;
GRANT SELECT ON TABLE feature access TO GROUP gnpannot users;
REVOKE ALL ON TABLE feature access FROM GROUP gnpannot users;
REVOKE ALL ON TABLE annotator FROM GROUP gnpannot users;
REVOKE ALL ON TABLE user group link FROM GROUP gnpannot users;
REVOKE ALL ON TABLE feature_data FROM GROUP gnpannot_users;
REVOKE ALL ON TABLE feature_audit FROM GROUP gnpannot_users; -- prevent access to
history (audit)
```